### **Poisson Uncertainty of JADE data**

Poisson statistics: 1-standard deviation uncertainty is the square root of the total number of counts. But if zero counts were measured, the uncertainty is  $\pm 1$  count (technically  $^{+1}_{-0}$  as can not be negative, but level 3 files only provide a single number, hence  $\pm 1$ ).

Yet we have two further sources of uncertainty on total number of counts (and all these are independent of each other):

- Variance in counts due to Look Up Table (LUT) compression *VAR<sub>LUT</sub>*: If zero counts there is no lossy compression in the LUT, so  $VAR_{LUT} = 0$ .
- A variance in number of views, *m*, of  $VAR_m$ . If *m* is known then  $VAR_m = 0$ .

#### **Counts per Accumulation product.**

DATA product returns total counts, compressed by a LUT:  $VAR_{Total~counts} = DATA$ 

Variance of  $VAR_{Total\_counts}$  is just the uncertainty on the total number of counts, which is only due to the LUT compression,  $DATA \pm \sqrt{VAR_{LUT}}$ 

Variances are summed together to give:

 $DATA = DATA \pm \sqrt{VAR_{counts} + VAR_{LUT}} = DATA \pm \sqrt{DATA + VAR_{LUT}}$ 

=> The combined standard uncertainty for a 'counts per accumulation' product is:

 $\frac{\text{Counts}}{\text{Accumulation}} = \begin{cases} \text{DATA} \pm \sqrt{\text{DATA} + \text{VAR}_{LUT}} & \text{if } \text{DATA} > 0 \\ 0 \pm 1 & \text{if } \text{DATA} = 0 \end{cases}$ 

#### **Counts per View product. (Rate product)**

DATA product returns counts per view, compressed by a LUT. There are *m* views. Total number of counts (required for Poisson Statistics) is the counts per view, multiplied by number of views:  $VAR_{Total~counts} = m\, DATA$ 

Uncertainty per view requires dividing the standard deviation by  $m$ , so divided the variance by  $m^2$ :

$$
VAR_{views} = \frac{m \, DATA}{m^2} = \frac{\bar{D}ATA}{m}
$$

Variance of *VAR<sub>Views</sub>* requires propagating the uncertainty of *DATA* and *m*, with uncertainty of *VAR<sub>LUT</sub>* and *VAR<sub>m</sub>* respectively. Variance of *DATA/m* is then:

$$
VAR_{DATA/m} = \frac{DATA^2}{m^2} \left( \frac{VAR_{LUT}}{DATA^2} + \frac{VAR_m}{m^2} \right) = \frac{VAR_{LUT}}{m^2} + \frac{DATA^2 \, VAR_m}{m^4}
$$

If zero counts, then for total counts for Poisson statistics,  $m$  DATA = 1 so:  $VAR_{views} = \frac{1}{m^2}$ Variance of *VAR\_<sub>Views</sub>* requires propagating the uncertainty of  $m$ -2.

$$
\frac{\text{Counts}}{\text{View}} = \begin{cases} \text{DATA} \pm \sqrt{\frac{\text{DATA} + \text{VAR}_{\text{LUT}}}{m} + \frac{\text{DATA}^2 \text{ VAR}_m}{m^4}} & \text{if } \text{DATA} > 0 \\ 0 \pm \sqrt{\frac{1}{m^2} + \frac{2 \text{VAR}_m}{m^6}} & \text{if } \text{DATA} = 0 \end{cases}
$$

When it is known that  $m = 1$  (=>  $VAR_m = 0$ ) then this collapses to the Counts/accumulation equation. For this version 1 approach, it is assumed that  $VAR_m = 0$ , simplified equations are shown later.

See https://en.wikipedia.org/wiki/Propagation\_of\_uncertainty for propagation equations.

# Rob Wilson Page 1

### **If DATA object contains MISSING CONSTANT values**

If the DATA value is a MISSING\_CONSTANT (fill) value, then the uncertainty should be returned as a MISSING\_CONSTANT too. This makes coding more complicated, as there are several reasons why the DATA object could contain MISSING\_CONSTANT values. E.g. HRS\_ELC\_ALL contains data from all three electron sensors, however when E300 is off, then the E300 entries are all MISSING\_CONSTANT values, but the E060 and E180 entries are not. Alternatively, for JADE-I records, there may be a ping without a pong, or vice versa, hence half the 64 energy steps must remain MISSING CONSTANT. As such, be careful not to treat a MISSING\_CONSTANT value (which differs depending on product) as if it was valid DATA.

### *VARLUT*

The  $VAR_{LUT}$  term relates to the onboard lossy compression and for each look up table is provided in the LUT  $m$   $mm$  COMPRESSION.CSV files as one of the following 4 columns:

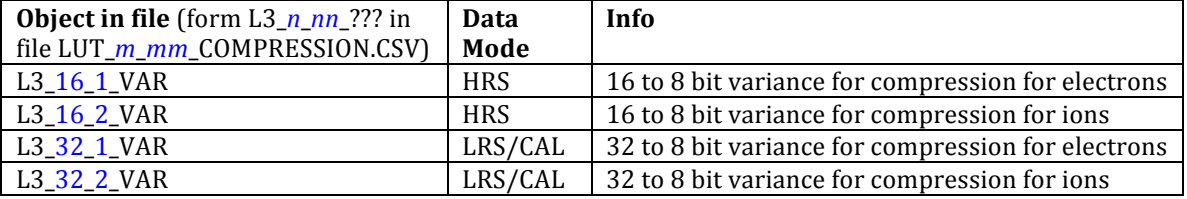

Which LUT<sub>\_</sub>*m\_mm*\_COMPRESSION.CSV files to use may be found from the level 2 data files in the TABLES\_VERSION object for each level 2 record. If  $TABLES$ \_VERSION = 3.06 then use LUT 3 06 COMPRESSION.CSV, etc. Note that TABLES VERSION is a value to two decimal places, but due to rounding errors may show up in IDL as 3.0599999, which obviously means 3.06. At time of writing there are LUTS 3.00, 3.01, 3.02, 3.03, 3.04, 3.05, 3.06, 3.07, 3.08 and 3.09 - which so far the LUT\_*m\_mm*\_COMPRESSION.CSV files are identical for all, however it is possible later LUTs may contain different values to optimize them once we've got a feeling for general plasma conditions at Jupiter.

However it is not as simple as taking the DATA value and cross-referencing the L3 *n\_nn* VAR from the corresponding L3\_nn\_n\_REP column. The onboard data has a MIN\_SUBTRACTED\_VALUE removed before lossy compression, which is also reported in the JADE Level 2 files. For JADE-I, there is a different value for each Level 2 ping and pong record (32 energy steps each). In addition, values onboard for LRS\_ELC\_ANY, LRS\_ION\_ANY and CAL\_ION\_ANY are multiplied by 512 before lossy compression. All these effects must be taken in to account in order to get a value equivalent to that when underwent lossy compression onboard and thus provided the  $VAR_{LUT}$  term.

IDL code is shown later and describes exactly how the uncertainties were generated for the level 3 products for this version 1 method of uncertainties; that is the ultimate documentation source.

### *VARm*

The uncertainty on number of views for a given spin-phase sector of a low rate science product is surprisingly tricky to work out. It is dependent on three items: the total accumulation period, the current Juno spin period for that record, and the spin-phase at the start of the record. The former is provided in the level 2 data record as ACCUMULATION\_TIME. However the spin period can vary from 29.2 to 30.8 seconds for the Juno propulsion folk to consider it an acceptable "2 RPM", and its value must be calculated from reconstructed SPICE kernels. The start spin-phase is based on the onboard reported spin-phase to JADE, which is an unsigned 32-bit value representing 0 to  $2\pi$ , that is 4294967296 different values, each 83.82 nano-degrees apart. The start spin-phase may also be calculated using reconstructed SPICE kernels, however it is not known if that accurately reflects the reported onboard spin-phase to the same  $32$ -bit resolution – as such it also has an unknown uncertainty. The other option would be to use the SHK housekeeping data file that lists an onboard spin-phase (spin-phase to next 'north' crossing rather than from the last 'north' crossing) and time when it was registered. However the cadence of these records are different to that of the science products, and even when plotting the values against time it does not flow linearly but with a slight wave, suggesting that although the onboard value is to 32-bit resolution, it is not reported to that.

#### A possible solution is two-fold:

- If ACCUMULATION\_TIME was truncated (Level 2 object ACCUM\_TRUNCATION = 1) then we cannot calculate  $VAR<sub>m</sub>$ , therefore set returned uncertainty to the MISSING\_CONSTANT value for all elements. - Otherwise, use the worst-case  $VAR<sub>m</sub>$  independent of start spin-phase and spin-period.

Calculating the worst-case  $VAR_m$  may be done by brute force. For a fixed spin period and ACCUMULATION\_TIME, altering the start spin-phase value tended to provide a few unique  $VAR_m$ values, of which we take the largest. Such calculations take time, therefore should be done in advance. The following plot shows an early test by way of example for LRS electrons; trying spin periods from 29.2s to 30.8s in steps of 0.005s, and start spin phase angles from  $0^{\circ}$  to 359.9° in steps of  $0.1^\circ$ , providing over a million sample calculations for  $VAR_m$  to be plotted. The figure clearly shows distinct quantization of values, with larger  $VAR<sub>m</sub>$  values as you get further away from the perfect 30.000s spin period. The figure also shows that even if the spin period is known exactly, if the start spin phase is unknown then  $VAR_m$  could be any one of 3 or 4 different values.

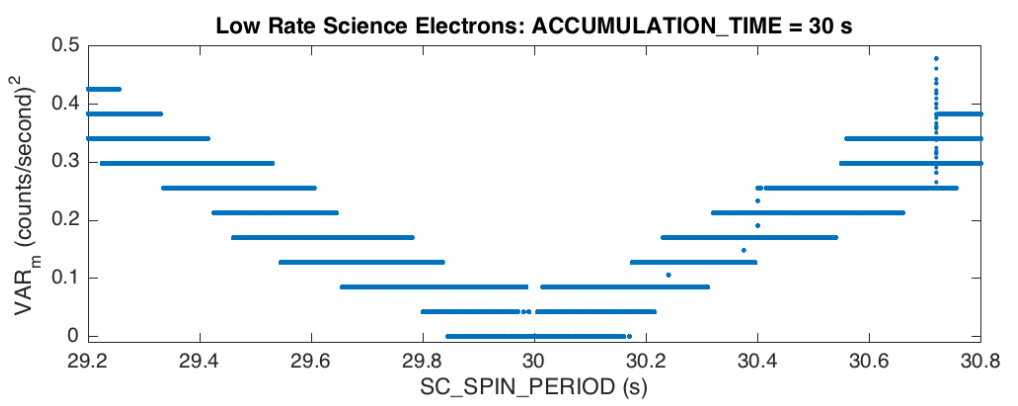

For reference, SC\_SPIN\_PERIOD for when JADE has been on in 2015 and 2016 has varied from  $\sim$  60.17s (early 2015),  $\sim$  30.12s to  $\sim$  30.15s,  $\sim$  30.19s to  $\sim$  30.20s and  $\sim$  30.68s after JOI to  $\sim$  30.74s at P[1 (last known value at time of writing this document).

However as mentioned before, this is still very hard to get right. Onboard spin-phase used to select which look direction each anode falls in may well be different (to 32-bit resolution) to the spin-phase calculated on the ground with SPICE kernels.

Essentially – solving this problem to accurately get  $VAR<sub>m</sub>$  will require a major investigation project, and is not done for this iteration of uncertainty calculation.

Instead, for this version 01 iteration, we shall assume m is known perfectly based on a perfect 30s (or multiples of) spin-period, and as such  $VAR_m = 0$ . This simplifies the equations considerably.

Should a users wish to add back in a  $VAR<sub>m</sub>$  term they may take the DATA\_SIGMA value from the level 3 files (generated by the equations in the next section without the  $VAR<sub>m</sub>$  term by setting  $VAR<sub>m</sub>=0$ ), square it to get a variance, add the users desired  $VAR<sub>m</sub>$  term to that variance, and square root it to return to the standard deviation.

[Note: Returning the onboard average is better than returning the onboard sum. Had the onboard code returned the sum only, we'd still have the uncertainty in number of views, so a  $VAR<sub>m</sub>$  term, but now we'd also have an uncertainty in the average counts per view too – which we do not get from the onboard average - it knew what *m* was to make the average.]

# **Equations used for uncertainties in Version 01**

#### **Counts per Accumulation product.**

Accumulation products do not have an unknown number of views – so the equations are unchanged from those originally postulated. However we add an extra condition, the cases when DATA is the MISSING\_CONSTANT (FILL for short) value:

The combined standard uncertainty for a 'counts per accumulation' product is:

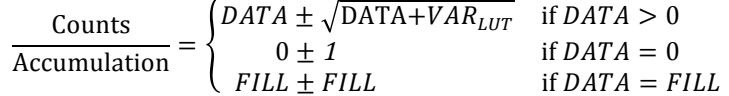

#### **Counts per View product. (Rate product)**

For the three Rate products (low rate science electrons and low rate (and calibration) ion species) we assume we known *m* perfectly, hence  $VAR_m = 0$ , and the earlier equations simplify, except we have two new cases. If the DATA is the MISSING\_CONSTANT value (FILL for short) then both the data and uncertainty are set to the MISSING CONSTANT value. The second is if the level 2 object ACCUM\_TRUNCATION equals 1 (rather than zero) then we know that the record was ended before the expected 30 (or multiples of) seconds. In that case we do not know which look directions got how many views, as such we report the value as DATA, but set the uncertainty to the MISSING CONSTANT value.

The combined standard uncertainty for a 'counts per accumulation' product is:

$$
\frac{\text{Counts}}{\text{View}} = \begin{cases} \nDATA + \frac{VAR_{LUT}}{m} & \text{if } DATA > 0 \\ \n0 \pm \sqrt{\frac{1}{m^2}} & \text{if } DATA = 0 \\ \n0 \pm \sqrt{\frac{1}{m^2}} & \text{if } DATA = 0 \\ \n0 \pm FILL + FILL & \text{if } DATA = FILL \\ \n0 \pm FILL & \text{if } ACCUM_TRUNCATION = 1 \n\end{cases}
$$

However, there is a further complication in that the  $VAR_{UT}$  values reported in the CALIB/LUT tables are for the cases after the onboard DATA was multiplied by 512. This must be accounted for and is shown in the following outline.

#### **Background value uncertainties.**

The uncertainties for any background value are calculated as above for accumulation or rate background products. If using the background anodes within some of the Level 2 files they are compressed the same way as the regular data, with the exception of JAD\_L20\_LRS\_ELC\_ANY where the Level 2 data has its own BACKGROUND\_COUNTS object that is total accumulated counts over the ACCUMULATION\_TIME without any lossy LUT compression (nor 512 multiplier), despite the DATA object being a rate product. Therefore if using the LRS electron background anode (object BACKGROUND\_COUNTS) for a background value, then for JAD\_L20\_LRS\_ELC\_ANY only:

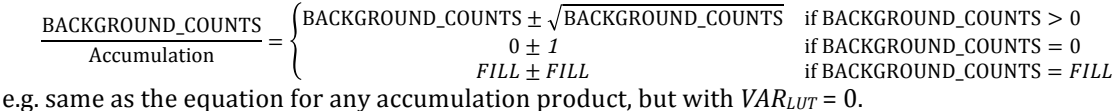

If no background is removed, then the level 3 objects BACKGROUND and BACKGROUND\_SIGMA (both the same size as object DATA) will be all zeros.

To tell if a background has been removed from the data (or not) in the level 3 files, the SOURCE\_BACKGROUND object in every level 3 record provides a number representing if a background has been removed, and if so, with what method.  $SOURCE_BACKGROUND = 0$  means that no background was removed and that the BACKGROUND and BACKGROUND\_SIMGA level 3 objects are all zeros, which is usually the case for the first iteration of data files.

# **Process to calculate uncertainties in code – an outline.**

Implementing the above equations is not trivial – but here's the outline. The IDL code that follows is the true source – the following is trying to put the basics in to words.

- Start with Level 2 data, record by record For ions this is per ping record and per pong record, before merging them.
- If packet is from a rate species,  $mult = 512$ , else  $mult = 1$ Rate species are packets from JAD\_L20\_LRS\_ELC\_ANY, JAD\_L20\_LRS\_ION\_ANY or JAD\_L20\_CAL\_ION\_ANY.
	- $\circ$  For electrons, there are 10 views per look direction for a 30 s spin-period with 30s ACCUMULATION\_TIME. This is true for all 48 look directions, all have 10 views. Therefore number of views, m, is:  $m =$  ACCUMULATION TIME \* 10 / 30
	- $\circ$  For ion species (both LRS and CAL) there are 78 look directions, for a given 30 s spin-period with 30s ACCUMULATION\_TIME, the number of views may be 5, 3, 2 or 1. Therefor if LRS species views =  $[5,5,5,3,2,3,2,3,2,1,1,1,1,1]$ 1,1,1,1,1,1,1,1,1,1,1,1,1,1,1,1,1,1,1,1,1,1,1,1, 1,1,1,1,1,1,1,1,1,1,1,1,1,1,1,1,1,1,1,1,1,1,1,1, 1,1,1,1,1,1,1,1,2,3,2,3,2,3,5,5,5] then for look direction  $i$  (of 0 to 77):
		- $m[i] = ACCUMULATION TIME*LRS species views[i]/30$
	- $\circ$  Note, both the above equations work for a spin period of 1 or 2 revolutions per minute (RPM), e.g. for electrons with 2 RPM the equation would be  $m =$ ACCUMULATION\_TIME \* 20/ 60, however that is equivalent to the original equation.
		- [Main mission is at  $\sim$ 2 RPM, but 2015 cruise data also had  $\sim$ 1 RPM.]
- Identify any element of DATA that is a MISSING CONSTANT value. For Level 2 data this is either 4294967295 or 65535, depending on which product. This will be required later to reset any values back to MISSING CONSTANT.

Rob Wilson Page 5

- If any DATA element is a MISSING CONSTANT, set the corresponding uncertainty to MISSING CONSTANT and do not alter that value with anything from the following steps. The remaining bullets only apply to non-MISSING\_CONSTANT elements of DATA.
- Copy the DATA value, and remove the record's MIN\_SUBTRACTED\_VALUE from it, then multiply by mult.

```
D = (DATA - MIN SUBTRACTED VALUE) * mult
```
- Identify which of the 4 compression LUTs to use:  $16\_1$ ,  $16\_2$ ,  $32\_1$  or  $32\_2$ .
- Using the LUT, replace the level 2 count representative value (integers) with the more appropriate Level 3 count representative value (floats), and rename it D\_L3. E.g. if LUT is 16\_1, then find the index of object  $L2_16_1$ <sub>REP</sub> that matches D with the corresponding index in L3\_16\_1\_REP to get  $D_L$ 3:  $D$  L3 = LUT3 nn n REP[ WHERE( LUT2 nn n REP = D ) ] (NOTE : should not be doing this (or below) if  $D = MISSING\_CONSTANT$ .)
- With that same index, find the  $VAR_{LUT}$  term. E.g. is LUT is 16\_1, then the index of object L3\_16\_1\_VAR value:

```
VAR LUT = LUT3 nn n VAR[ WHERE( LUT2 nn n REP = D ) ]
```
- Now reverse the earlier onboard adjustment equations:  $D_L3 = (D_L3 / mult) + MIN SUBTRACTED VALUE$
- The *VAR<sub>LUT</sub>* term may also need adjusting depending on if it's a rate product: VAR LUT = VAR LUT / mult / mult
- Now one of the following 4 cases, starting from the top

```
o If mult = 1 (i.e. an accumulation product)
   VAR_CNTS = D_L3
   VAR = VAR CNTS + VAR LUT
   Finally, if any element of VAR is 0, replace it with a value of 1:
        j = WHERE(VAR = 0)VAR[j] = 1\circ Else if ACCUM TRUNCATION = 1
   Set all uncertainty elements to fill values and move to next record.
         VAR[ {all} ] = MISSING_CONSTANT
\circ Else if mult != 1 (i.e. a rate product) then the following equations apply.
   [Note that for LRS electrons, m is a scalar so use m rather than m[i].]
   VAR CNTS[i] = DATA L3[i] / m[i]
   VAR-LUT[i] = VAR LUT[i] / m[i] / m[i]VAR[i] = VAR[CNTS[i] + VAR[LUT[i]]Finally, if any element of VAR is 0, replace it with a value of 1/m^2:
        j = WHERE (VAR = 0 )VAR[j] = 1 / m[j] / m[j]
```
- As a final check if any element of DATA = MISSING\_CONSTANT, the corresponding element of VAR should also be a MISSING\_CONSTANT, and if not then set it to MISSING\_CONSTANT.
- The uncertainty for DATA is now the square root of VAR, unless VAR was a MISSING\_CONSTANT, in which case the uncertainty becomes a MISSING\_CONSTANT.

;;;;;;;;;;;;;;;;;;;;;;;;;;;;;;;;;;;;;;;;;;;;;;;

# **Process to calculate uncertainties in code – Actual IDL code used**

The following two functions are the actual IDL code used (at time of writing this document when LUT version 3.09 was the latest) to calculate the uncertainties for Level 3 JADE data, version 01 of uncertainty method.

The first function puts the LUT from CALIB/LUT\_3\_00\_COMPRESSION.CSV in to an IDL script; rather than 256 entries per array, which would take up many pages to list, we show the first two elements and last element of each.

The second function does all the calculation, taking an input of a Level 2 file (as an IDL structure). As opposed to what was said in the outline in the previous section, this code takes ion data with ping and pongs already merged, so there are two MIN\_SUBTRACTED\_VALUES to worry about, one for the first half of energy steps, and one for the second half.

**FUNCTION \_jade\_load\_compression\_LUT**, TABLES\_VERSION **ON\_ERROR**,**2 COMPILE\_OPT** HIDDEN ;There are 4 compression tables for FSW4: ;16\_1 : 16 to 8 bit compression for electrons ;16\_2 : 16 to 8 bit compression for ions ;32\_1 : 32 to 8 bit compression for electrons ;32\_2 : 32 to 8 bit compression for ions ;High Rate science data use the 16 to 8 bit tables. ;Low Rate science (and CAL) data use the 32 to 8 bit ;tables (with some rate products first multiplied ;by 512)." ; LUTS 3.00 to 3.09 are identical, which are all the LUTs at time of coding. ; Values from CALIB/LUT\_3\_00\_COMPRESSION.CSV ; Each array has 256 elements **CASE 1 OF** ; main code already checked LUT > 2.995, i.e. 3.00 with rounding (TABLES\_VERSION **LT 3.095**) : LUT = { \$ ; LUT 3.00 Compression table *STEP* : [ **0.000d**, **1.000d**, {253 ELEMENTS CUT FOR SPACE}, **255.000d**],\$ *L2\_16\_1\_MIN* : [ **0.000d**, **1.000d**, {253 ELEMENTS CUT FOR SPACE}, **63243.000d**],\$ *L2\_16\_1\_MAX* : [ **0.000d**, **1.000d**, {253 ELEMENTS CUT FOR SPACE}, **65535.000d**],\$ *L2\_16\_1\_REP* : [ **0.000d**, **1.000d**, {253 ELEMENTS CUT FOR SPACE}, **64389.000d**],\$ *L3\_16\_1\_REP* : [ **0.000d**, **1.000d**, {253 ELEMENTS CUT FOR SPACE}, **64389.000d**],\$ *L3\_16\_1\_VAR* : [ **0.000d**, **0.000d**, {253 ELEMENTS CUT FOR SPACE}, **438345.167d**],\$ *L2\_16\_2\_MIN* : [ **0.000d**, **1.000d**, {253 ELEMENTS CUT FOR SPACE}, **63243.000d**],\$ *L2\_16\_2\_MAX* : [ **0.000d**, **1.000d**, {253 ELEMENTS CUT FOR SPACE}, **65535.000d**],\$ *L2\_16\_2\_REP* : [ **0.000d**, **1.000d**, {253 ELEMENTS CUT FOR SPACE}, **64389.000d**],\$ *L3\_16\_2\_REP* : [ **0.000d**, **1.000d**, {253 ELEMENTS CUT FOR SPACE}, **64389.000d**],\$ *L3\_16\_2\_VAR* : [ **0.000d**, **0.000d**, {253 ELEMENTS CUT FOR SPACE}, **438345.167d**],\$ *L2\_32\_1\_MIN* : [ **0.000d**, **1.000d**, {253 ELEMENTS CUT FOR SPACE}, **3773127747.000d**],\$ *L2\_32\_1\_MAX* : [ **0.000d**, **1.000d**, {253 ELEMENTS CUT FOR SPACE}, **4294967295.000d**],\$ *L2\_32\_1\_REP* : [ **0.000d**, **1.000d**, {253 ELEMENTS CUT FOR SPACE}, **4034047521.000d**],\$ *L3\_32\_1\_REP* : [ **0.000d**, **1.000d**, {253 ELEMENTS CUT FOR SPACE}, **4034047520.500d**],\$ *L3\_32\_1\_VAR* : [ **0.000d**, **0.000d**, {253 ELEMENTS CUT FOR SPACE}, **22693042951859276.000d**],\$ *L2\_32\_2\_MIN* : [ **0.000d**, **1.000d**, {253 ELEMENTS CUT FOR SPACE}, **3773127747.000d**],\$ *L2\_32\_2\_MAX* : [ **0.000d**, **1.000d**, {253 ELEMENTS CUT FOR SPACE}, **4294967295.000d**],\$ *L2\_32\_2\_REP* : [ **0.000d**, **1.000d**, {253 ELEMENTS CUT FOR SPACE}, **4034047521.000d**],\$ *L3\_32\_2\_REP* : [ **0.000d**, **1.000d**, {253 ELEMENTS CUT FOR SPACE}, **4034047520.500d**],\$ *L3\_32\_2\_VAR* : [ **0.000d**, **0.000d**, {253 ELEMENTS CUT FOR SPACE}, **22693042951859276.000d**]} **ELSE** : **MESSAGE**,'ERROR: unrecognized LUT for compression table' **ENDCASE RETURN**, LUT **END** ;;;;;;;;;;;;;;;;;;;;;;;;;;;;;;;;;;;;;;;;;;;;;;; **FUNCTION jade\_counts\_for\_l3\_v01**, L2\_innnnnn ;FUNCTION jade\_counts\_for\_l3\_v01, L2\_innnnnn , SC\_SPIN\_PERIOD; spin period no longer used in this code ; This code calculates uncertainties based on Poisson Statistics and ; the compression LUT table. ; It assumes perfect 30s spins (or 60s) with exactly known number of ; views for rate species (i.e. VAR\_m = 0 assumed and not even coded for) **ON\_ERROR**,**2**  $L2 = L2$ \_innnnnn; so as not to change original structure.

 $t = TAG$ **NAMES**(L2) **IF MAX**( $L2$ .*DATA UNITS*) **GT 1 THEN**  $\frac{6}{5}$ ;  $\frac{6}{5}$  = continue on next line

### Version 01 DATA\_UNCERTAINTY\_EQNS\_V01.PDF 2016-10-19

 **MESSAGE**,'ERROR: Input structure does not look like Level 2, DATA\_UNITS look wrong' **IF TOTAL**(**STRCMP**(t,'UTC')) **NE 1 THEN** \$ **MESSAGE, '**ERROR: Input structure does not look like Level 2, no UTC field'<br>IF (L2.*PACKET SPECIES*[0] GE 0) THEN IF (MAX(STRCMP(t, 'T PING PONG')) EQ 0) THEN \$ **MESSAGE**,"ERROR: This structure must already be merged for pings and pongs" ; only if ion ; Must run CAL modes separate to LRS/HRS MAX\_MODE = **MAX**(L2.*PACKET\_MODE*, MIN = MIN\_MODE) **IF** (MIN\_MODE **EQ 0**) **AND** (MAX\_MODE **NE 0**) **THEN** \$ **MESSAGE**,'ERROR: For conversion of counts, must do CAL modes separately to HRS and/or LRS.' ;TABLES\_VERSION has a MISSING\_CONSTANT = -99.99 ind = **WHERE**(L2.*TABLES\_VERSION* **LT** -**99.00**,COMPLEMENT=notind,/NULL) **IF N\_ELEMENTS**(ind) **GT 0 THEN BEGIN IF N\_ELEMENTS**(ind) **EQ N\_ELEMENTS**(L2.*TABLES\_VERSION*) **THEN BEGIN PRINT**, 'WARNING: No records in file have a valid TABLES VERSION (LUT) number, '+\$ 'returning an empty structure of -1' **RETURN**,-**1 ENDIF PRINT**,'WARNING: Removing records with a fill value for TABLES\_VERSION' L2 = **jade\_st\_shrink**(**TEMPORARY**(L2),INDEX = notind) ; jade\_st\_shrink shrinks structure to only keep records specified by INDEX ; e.g. here is keeping records with L2.TABLES\_VERSION GE -99.00, ; and removeing records with L2. TABLES VERSION LT -99.00 **ENDIF** ; L2.TABLES\_VERSION is definitely not fill by here **IF MIN**(L2.*TABLES\_VERSION*) **LT 2.995 THEN** \$ **MESSAGE**,'ERROR: Input structure needs a TABLES\_VERSION 3.00 or greater' **CASE** L2.*PACKETID*[**0**] **OF 96** : FMT = 'JAD\_L20\_LRS\_ION\_ANY' **97** : FMT = 'JAD\_L20\_LRS\_ION\_ANY' **98** : FMT = 'JAD\_L20\_LRS\_ION\_ANY' **99** : FMT = 'JAD\_L20\_LRS\_ION\_ANY' **100**: FMT = 'JAD\_L20\_LRS\_ION\_ANY' **101**: FMT = 'JAD\_L20\_LRS\_ION\_ANY' **102**: FMT = 'JAD\_L20\_LRS\_ION\_ANY' **103**: FMT = 'JAD\_L20\_LRS\_ION\_ANY' **112**: FMT = 'JAD\_L20\_CAL\_ION\_ANY' **113**: FMT = 'JAD\_L20\_CAL\_ION\_ANY' **114**: FMT = 'JAD\_L20\_CAL\_ION\_ANY'  $115:$  FMT =  $'JAD$   $L20$   $CAL$   $ION$   $ANY$  $116$ : FMT =  $'JAD$   $L20$   $CAL$   $ION$   $ANY$  **117**: FMT = 'JAD\_L20\_CAL\_ION\_ANY' **118**: FMT = 'JAD\_L20\_CAL\_ION\_ANY' **119**: FMT = 'JAD\_L20\_CAL\_ION\_ANY' **128**: FMT = 'JAD\_L20\_HRS\_ION\_ANY' **129**: FMT = 'JAD\_L20\_HRS\_ION\_ANY' **130**: FMT = 'JAD\_L20\_HRS\_ION\_ANY' **131**: FMT = 'JAD\_L20\_HRS\_ION\_ANY' **132**: FMT = 'JAD\_L20\_HRS\_ION\_ANY' **133**: FMT = 'JAD\_L20\_HRS\_ION\_ANY' **134**: FMT = 'JAD\_L20\_HRS\_ION\_ANY' **135**: FMT = 'JAD\_L20\_HRS\_ION\_ANY' **137**: FMT = 'JAD\_L20\_HLS\_ION\_TOF' **105**: FMT = 'JAD\_L20\_HLS\_ION\_TOF' **121**: FMT = 'JAD\_L20\_CAL\_ION\_TOF' **140**: FMT = 'JAD\_L20\_HLS\_ION\_LOG' **108**: FMT = 'JAD\_L20\_HLS\_ION\_LOG' **124**: FMT = 'JAD\_L20\_CAL\_ION\_LOG' **142**: FMT = 'JAD\_L20\_HRS\_ELC\_ALL' **104**: FMT = 'JAD\_L20\_LRS\_ELC\_ANY' **106**: FMT = 'JAD\_L20\_LRS\_ELC\_ANY' **107**: FMT = 'JAD\_L20\_LRS\_ELC\_ANY' **126**: FMT = 'JAD\_L20\_CAL\_ELC\_ALL' **ELSE** : **MESSAGE**,'ERROR: PacketID '+**STRTRIM**(**STRING**(L2.*PACKETID*[**0**]),**2**)+ \$ ' packets should not have counts converted in preparation for level 3.' **ENDCASE** ; Should not get here if you try a wrong packet **CASE** FMT **OF** ; 3 products are multiplied x 512 onboard (never TOF nor LOG) 'JAD\_L20\_LRS\_ELC\_ANY' : mult = **512d** ; a rate species 'JAD\_L20\_LRS\_ION\_ANY' : mult = **512d** ; a rate species

'JAD\_L20\_CAL\_ION\_ANY' : mult = **512d** ; a rate species **ELSE** : mult = **1d**

#### **ENDCASE**

```
 ; set up number of views constants for rate species
   IF ROUND(mult) EQ 512 THEN BEGIN
     ; For LRS electrons
     ; ASSUMING A PERFECT MULTIPLE OF 30 second spins,
     ; where each look direction would get 10 views on a perfect 30s spin period
     LRS_electron_views = 10d ; for a 30s spin period
     ; And for LRS/CAL ion species
     ; ASSUMING A PERFECT MULTIPLE OF 30 second spins, in one 30 second spin,
     .<br>there are 15 2-second sweeps
    LRS_species_views = \frac{DOUBLE}{5} ([ \frac{5}{5}5, 5, 5, $
 3, 2, 3, 2, 3, 2, $
       1,1,1,1,1,1,1,1,1,1,1,1,1,1,1,$
       1,1,1,1,1,1,1,1,1,1,1,1,1,1,1,$
       1,1,1,1,1,1,1,1,1,1,1,1,1,1,1,$
       1,1,1,1,1,1,1,1,1,1,1,1,1,1,1,$
 2, 3, 2, 3, 2, 3, $
 5, 5, 5 ])
 ;LRS_species_views2 = DBLARR(1,64,78,/NOZERO)
 ;FOR vz = 0,77 DO LRS_species_views2[0,*,vz] = LRS_species_views[vz]
     ;LRS_species_views = LRS_species_views2
     ;; Next line does the above 3 commented out lines faster
     LRS_species_views = REBIN( REFORM(LRS_species_views,1,1,78) ,1,64,78) 
    i \sin(1) + i = 1 ENDIF ELSE BEGIN
    ismult = 0 ENDELSE
   CASE FMT OF
    'JAD_L20_HRS_ELC_ALL' : key = ['_16_1_']
 'JAD_L20_LRS_ELC_ANY' : key = ['_32_1_'] 
 'JAD_L20_CAL_ELC_ALL' : key = ['_32_1_'] 
    V = \frac{152 - 1}{162}<br>V = \frac{162 - 1}{162} 'JAD_L20_LRS_ION_ANY' : key = ['_32_2_'] 
 'JAD_L20_CAL_ION_ANY' : key = ['_32_2_'] 
 'JAD_L20_CAL_ION_TOF' : key = ['_32_2_'] 
 'JAD_L20_CAL_ION_LOG' : key = ['_32_2_'] 
 'JAD_L20_HLS_ION_TOF' : key = ['_32_2_','_16_2_'] 
 'JAD_L20_HLS_ION_LOG' : key = ['_32_2_','_16_2_'] 
 ELSE : MESSAGE,'ERROR: unrecognized '+FMT
   ENDCASE
   CASE FMT OF ; 3 products are multiplied x 512 onboard (never TOF nor LOG)
 'JAD_L20_HRS_ELC_ALL' : MISSING_CONSTANT = 65535LL ; make LONG64 with LL
 'JAD_L20_HRS_ION_ANY' : MISSING_CONSTANT = 65535LL ; make LONG64 with LL
     ELSE : MISSING_CONSTANT = 4294967295LL ; make LONG64 with LL
   ENDCASE
  L3 MISSING CONSTANT = -1d ; Set Missing Constant to use for L3 files.
   ; If any MISSING_CONSTANT values in DATA, set to -1 instead of what they where
   L2.DATA[WHERE((ROUND(L2.DATA,/L64) EQ MISSING_CONSTANT) OR (L2.DATA EQ -1), /NULL)] = 
L3_MISSING_CONSTANT ; 1 line for L2.DATA to L3_MISSING_CONSTANT
   L2 = CREATE_STRUCT(L2,'DATA_SIGMA', L2.DATA) 
  L2. DATA SIGMA<sup>[*]</sup> = L3 MISSING CONSTANT ; preallocate with -1 as fill value
  DATA VAR = L2.DATA ; start preallocation by matching size
DATA_VAR[*] = 0d ; preallocate with 0 at the same size as DATA<br>empty zeros = DATA_VAR[0,*,*,*] ; pre-allocate for size, set to zero above
   prev_LUT = -99
  prev_mode = -3nm1 = N ELEMENTS(L2.T) -1L FOR rec = 0L,nm1 DO BEGIN
     ; Don't get new LUT if no change
     IF (prev_LUT NE L2.TABLES_VERSION[rec]) OR (prev_mode NE L2.PACKET_MODE[rec]) THEN BEGIN
       prev_LUT = L2.TABLES_VERSION[rec] ; update prev_lut
      prev_mode = L2. PACKET_MODE[ rec] ; update prev_mode
       CASE FMT OF
         ; For these two FMTS:
         ; packet mode of 2 means HRS means 16 2 table (index 1), while ...
 ; ...packet_mode of 1 means LRS means 32_2 table (index 0).
 'JAD_L20_HLS_ION_TOF' : key_dim = ROUND(L2.PACKET_MODE[rec]) - 1
         'JAD_L20_HLS_LOM_LOG' : key_dim = ROUND(L2.PACKET_MODE[rec]) - 1
         ELSE: key\_dim = 0 ENDCASE
```
LUT = **jade\_load\_compression\_LUT**(prev\_LUT) ; and now get new one. LUT  $T\overline{AGS} = \overline{TAG}$  **NAMES** (LUT) L2\_rep = **WHERE**(**STRCMP**(LUT\_TAGS,'L2'+key[key\_dim]+'REP',/FOLD\_CASE) **EQ 1**, NULL=**1**) ; NULL = 1 faster than /NULL **IF N\_ELEMENTS**(L2\_rep) **EQ 0 THEN MESSAGE**,'ERROR: Failed to find LUT tag l2 rep',key\_dim L3\_rep = **WHERE**(**STRCMP**(LUT\_TAGS,'L3'+key[key\_dim]+'REP',/FOLD\_CASE) **EQ 1**, NULL=**1**) **IF N\_ELEMENTS**(L3\_rep) **EQ 0 THEN MESSAGE**,'ERROR: Failed to find LUT tag l3 rep',key\_dim L3\_var = WHERE(STRCMP(LUT\_TAGS,'L3'+key[key\_dim]+'VAR',/FOLD\_CASE) EQ 1, NULL=1)<br>IF N\_ELEMENTS(L3\_var) EQ 0 THEN MESSAGE,'ERROR: Failed to find LUT tag 13 var',key\_dim L2\_rep\_values = **ROUND**(LUT.(L2\_rep),/L64) ; make integer of type LONG64 - used in for loop below **ENDIF** ; Can use too many dimensions - if it's an unused dimension it's simply a dimension of size 1 ; e.g. an array of size n x 64 x 13 is the same as an array of size n x 64 x 13 x 1 ; so I will use 4 dimensions for all, as TOF goes up to 4 dimensions, although most are only to 3 DATA  $L2 = L2$ *. DATA*[rec, \*, \*, \*] ; Find fills now so we can replace them later FILLS = **WHERE**(DATA\_L2 **EQ** L3\_MISSING\_CONSTANT, nFILLS, NULL=**1**) ; NULL = 1 faster than /NULL ; Deal with min-subtracted value and the products with the 512 multiple **IF N\_ELEMENTS**(L2.*MIN\_SUBTRACTED\_VALUE*[rec,\*]) **EQ 1 THEN BEGIN** ; ELC DATA\_L2[**0**, \*,\*,\*] -= L2.*MIN\_SUBTRACTED\_VALUE*[rec] **ENDIF ELSE BEGIN** ; ION, has two values - one for the ping, one for the pong. DATA\_L2[**0**, **0**:**31**,\*,\*] -= L2.*MIN\_SUBTRACTED\_VALUE*[rec,**0**] DATA\_L2[**0**,**32**:**63**,\*,\*] -= L2.*MIN\_SUBTRACTED\_VALUE*[rec,**1**] **ENDELSE** Account for products thare are multiplied by 512 **IF** ismult **EQ 1 THEN BEGIN** ; IF statment fore speed, don't bother if mult = 1  $DATA_L2 = DATA_L2 * mult$  **ENDIF** ; Replace fill values to a fill value of -1 **IF** nFILLS **GT 0 THEN** DATA\_L2[FILLS] = L3\_MISSING\_CONSTANT DATA\_L2 = **ROUND**(**TEMPORARY**(DATA\_L2),/L64) ; make DATA\_L2 an integer of type LONG64 DATA $\overline{L3}$  = DATA  $\overline{L2}$  ; preallocate array of integers of right size. uni = **jade\_unique**(DATA\_L2) ; jade\_unique extracts array of unique values in DATA\_L2. ; check there's more than just fill, if it it just fill, set record to -1s and continue **IF** (**N\_ELEMENTS**(uni) **EQ 1**) **AND** (uni[**0**] **EQ** L3\_MISSING\_CONSTANT) **THEN BEGIN CONTINUE** ; nothing to do as nothing but fill, go to next FOR loop iteration **ENDIF** uni = uni[**WHERE**(uni **NE** L3\_MISSING\_CONSTANT,n\_uni,NULL=**1**)] ; remove any fill values from list ; uni can not be empty/NULL due to IF statement above. VAR\_LUT = empty\_zeros ; preallocate with 0 at the same size as DATA\_L2 **, (n\_uni - 1L) <b>DO BEGIN** index =  $\text{WHERE}$ (L2\_rep\_values  $\text{EQ}$  uni[z], NULL=1) ; NULL = 1 faster than /NULL **IF N\_ELEMENTS**(index) **EQ 0 THEN** \$ **MESSAGE**,'ERROR: Could not find value in LUT L2 table to convert to an L3 equivalent' ind = **WHERE**(DATA\_L2 **EQ** uni[z],NULL=**1**) ; can't be NULL as value in uni, but kept for safety DATA  $L3$ [ind] =  $L\overline{u}$ T. (L3 rep)[index] VAR  $LUT$ [ind] = LUT. (L3\_var)[index] **ENDFOR** ; Reverse deal with min-subtracted value and the products with the 512 multiple **IF** ismult **EQ 1 THEN BEGIN** ; IF statment fore speed, don't bother if mult = 1 DATA\_L3 = DATA\_L3 / mult ; Account for products thare are multiplied by 512 VAR\_LUT = VAR\_LUT / mult / mult ; since this is variance, need to divide twice, ;  $e.g.$  (stddev/mult) squared is (sqrt(var)/mult)^2 = var/mult^2 **ENDIF IF N\_ELEMENTS**(L2.*MIN\_SUBTRACTED\_VALUE*[rec,\*]) **EQ 1 THEN BEGIN** ; ELC DATA\_L3 += L2.*MIN\_SUBTRACTED\_VALUE*[rec] **ENDIF ELSE BEGIN** ; ION DATA\_L3[**0**, **0**:**31**,\*,\*] += L2.*MIN\_SUBTRACTED\_VALUE*[rec,**0**]  $DATA$  L3[0, 32:63,  $*$ ,  $*$ ]  $+=$  L2. $MIN$  SUBTRACTED VALUE[rec, 1] **ENDELSE IF** (nFILLS **GT 0**) **THEN** DATA\_L3[FILLS] = L3\_MISSING\_CONSTANT ; replace fills ;;; typical\_spin\_period cancels out below! Doesn't matter if 60 or 30! Do not need this section! ; ; If a rate product, we need to know the spin period for later. ; ; Don't need if an accumulation product. IF L2. DATA UNITS[rec] EQ 1 THEN BEGIN ; CASE 1 OF ; ; Engineering consider 2 RPM to be 29.2 to 30.8 seconds.  $SC$  SPIN\_PERIOD[rec] GE 29.2) AND (SC\_SPIN\_PERIOD[rec] LE 30.8) : \$  $t$ ypical spin period = 30d ; We expect this at Jupiter. ; (ROUND(SC\_SPIN\_PERIOD[rec]) EQ 60) AND (L2.TIMESTAMP\_WHOLE LT 481935731) : \$  $typical$  spin\_period = 60d; Cruise in early 2015 only, SCLK 481935731 = 2015-100T11:00:00 ELSE : MESSAGE, 'ERROR: unrecognized standard spin for rate product' ; ENDCASE nspins = DOUBLE(ROUND( L2.ACCUMULATION TIME[rec] / typical spin period)) ; ; rounding for safety - but not required if both numbers are multiples of 30

# Version 01 DATA\_UNCERTAINTY\_EQNS\_V01.PDF 2016-10-19

```
; ENDIF
     ; Now calculate variance... using Poisson it's the size of the counts,
     ; plus variance due to unknowing the counts due to the compression table
     CASE 1 OF
       ;;;;;;;;;;;;;;;;;;;;;;;;;;;;;;;;;;;;;;;;;;;;;;;;;;;;;;;;;;;;;;;;;;;;;;;;
       L2.DATA_UNITS[rec] EQ 0: BEGIN
         ; ACCUMULATION product - nice and easy!
          ; Does not matter if ACCUM_TRUCATION EQ 1, we know the accumulation time
        VAR_CNTS = DATA_L3 ; This is the Poisson stats variance term<br>var = VAR_CNTS + VAR_LUT : Combined Standard uncertainty
                = VAR_CNTS + VAR_LUT ; Combined Standard uncertainty
        VAR[ WHERE (VAR EQ 0, NULL=1) ] = 1d; Deal with any case of variance = 0
       END
       ;;;;;;;;;;;;;;;;;;;;;;;;;;;;;;;;;;;;;;;;;;;;;;;;;;;;;;;;;;;;;;;;;;;;;;;;
       ; If a rate product but was accumulation truncated - return fill values for
        ; uncertainties, after all, we really don't know how many views (m)...
       L2.ACCUM_TRUNCATION[rec] EQ 1: VAR[*] = L3_MISSING_CONSTANT
       ;;;;;;;;;;;;;;;;;;;;;;;;;;;;;;;;;;;;;;;;;;;;;;;;;;;;;;;;;;;;;;;;;;;;;;;;
       ; Case statements that follows must have L2.DATA UNITS[rec] = 1 and L2.ACCUM TRUNCATION[rec] = 0
       L2.PACKET_SPECIES[rec] LT 0: BEGIN
         ; Rate product, and electrons, must be LRS electrons
         ; ASSUMING A perfect MULTIPLE OF 30 second spins
         ; m = number of views per spin sector
         ;m = LRS_electron_views * nspins * typical_spin_period / 30d
         ; This is independent of spin rate if assumed spin rate is a multiple of 30
         m = LRS_electron_views * L2.ACCUMULATION_TIME[rec] / 30d
         ; note, m is a scalar for LRS Electrons.
          ; We are ignoring any variance in m itself.
VAR_CNTS = DATA_L3 / m ; This is the Poisson stats variance term<br>VAR LUT = VAR LUT / m / m ; This is the term based on the uncertainty in the LUT
        VAR = VAR_CNTS + VAR_LUT ; Combined Standard uncertainty, no VAR_m term
        VAR[ WHERE (DATA L3 EQ 0, \overline{\text{NULL}}=1) ] = 1d / m / m ; Deal with zero count cases
       END
       ;;;;;;;;;;;;;;;;;;;;;;;;;;;;;;;;;;;;;;;;;;;;;;;;;;;;;;;;;;;;;;;;;;;;;;;;
       ELSE: BEGIN
         ; Rate product, and ion species data for LRS or CAL
         ; ASSUMING A perfect MULTIPLE OF 30 second spins
         ; m = number of views per spin sector
         ;m = LRS_species_views * nspins * typical_spin_period / 30d
         ; This is independent of spin rate if assumed spin rate is a multiple of 30
         m = LRS_species_views * L2.ACCUMULATION_TIME[rec] / 30d
         ; note, m is an array of size 1 x 64 x 78 for ion species LRS/CAL.
          ; We are ignoring any variance in m itself.
        VAR_CNTS = DATA_13 / m; This is the Poisson stats variance term
        VAR-LUT = VAR LUT / m / m; This is the term based on the uncertainty in the LUT vAR = VAR CNTS + VAR LUT; Combined Standard uncertainty
                 = VAR\overline{\phantom{a}}CNTS + VAR\overline{\phantom{a}}LUT ; Combined Standard uncertainty
         ; now deal with zero counts
        iz = WHERE(DATA_L3 EQ 0, NULL=1) ; NULL = 1 faster than /NULL
        IF N_ELEMENTS(iz) GT 0 THEN VAR[iz] = 1d / m[iz] / m[iz] END
       ;;;;;;;;;;;;;;;;;;;;;;;;;;;;;;;;;;;;;;;;;;;;;;;;;;;;;;;;;;;;;;;;;;;;;;;;
     ENDCASE
     ; Replace fills in original L2.DATA array with fills for data and uncertainty
 DATA_L3[FILLS] = L3_MISSING_CONSTANT ; not original MISSING_CONSTANT
 VAR[ FILLS] = L3_MISSING_CONSTANT ; not original MISSING_CONSTANT
     ; Put back in structure
     L2.DATA[ rec,*,*,*] = DATA_L3
    DATA VAR[rec, *,*,*] = VAR
   ENDFOR
   ; Finally sqrt(Variance) = std dev, but only those values that are not -1
   ; note L2.DATA_SIGMA was set to -1 initially
  ind = \text{WHERE}(DATA VAR NE L3 MISSING CONSTANT, NULL=1) ; NULL = 1 faster than /NULL
  IF N_ELEMENTS(ind) GT 0 THEN L2.DATA_SIGMA[ind] = SQRT( DOUBLE( DATA_VAR[ind] ) )
 RETURN, L2
END
```